## **Activities and scheduled dates for admission of MCA- 2022-2023**

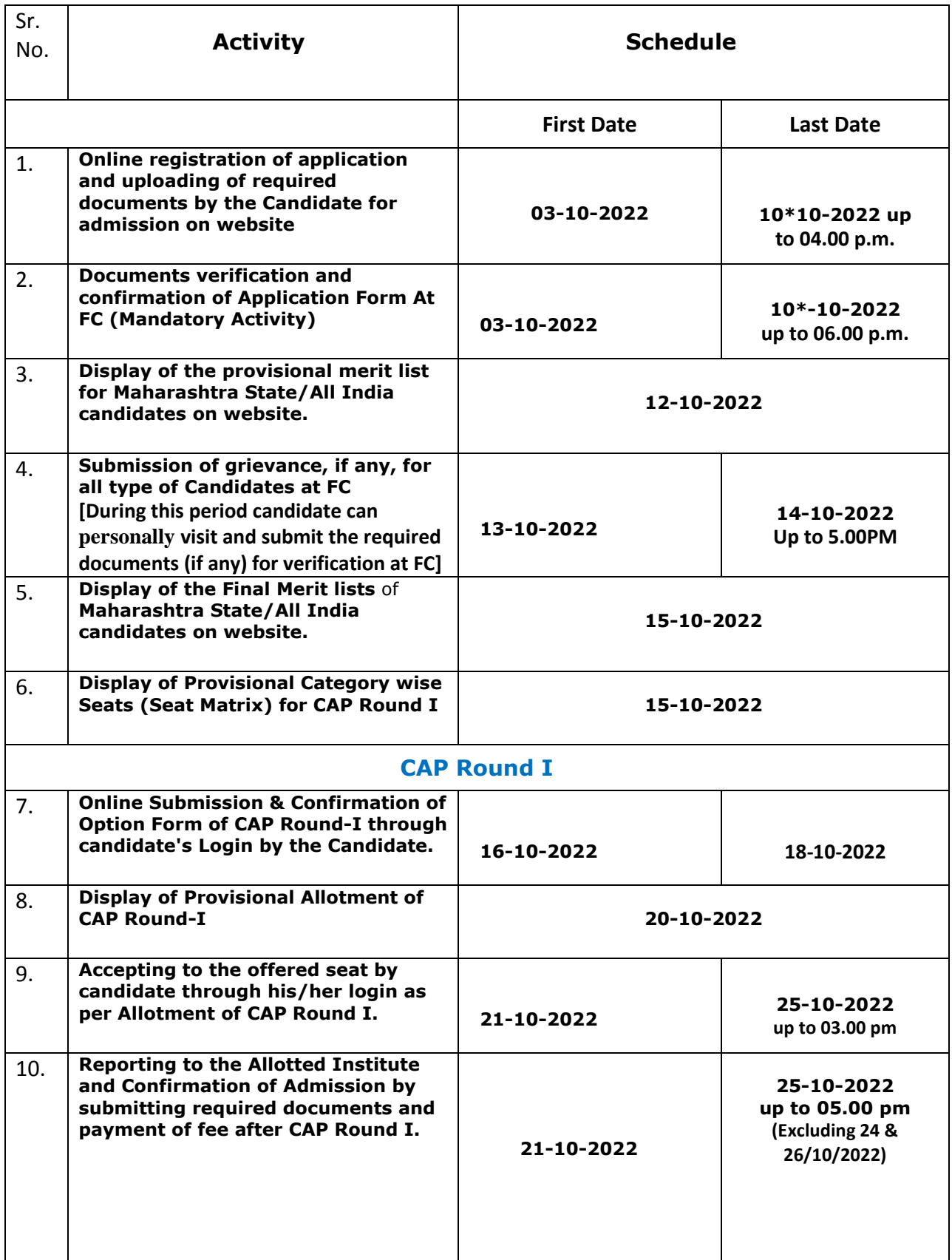

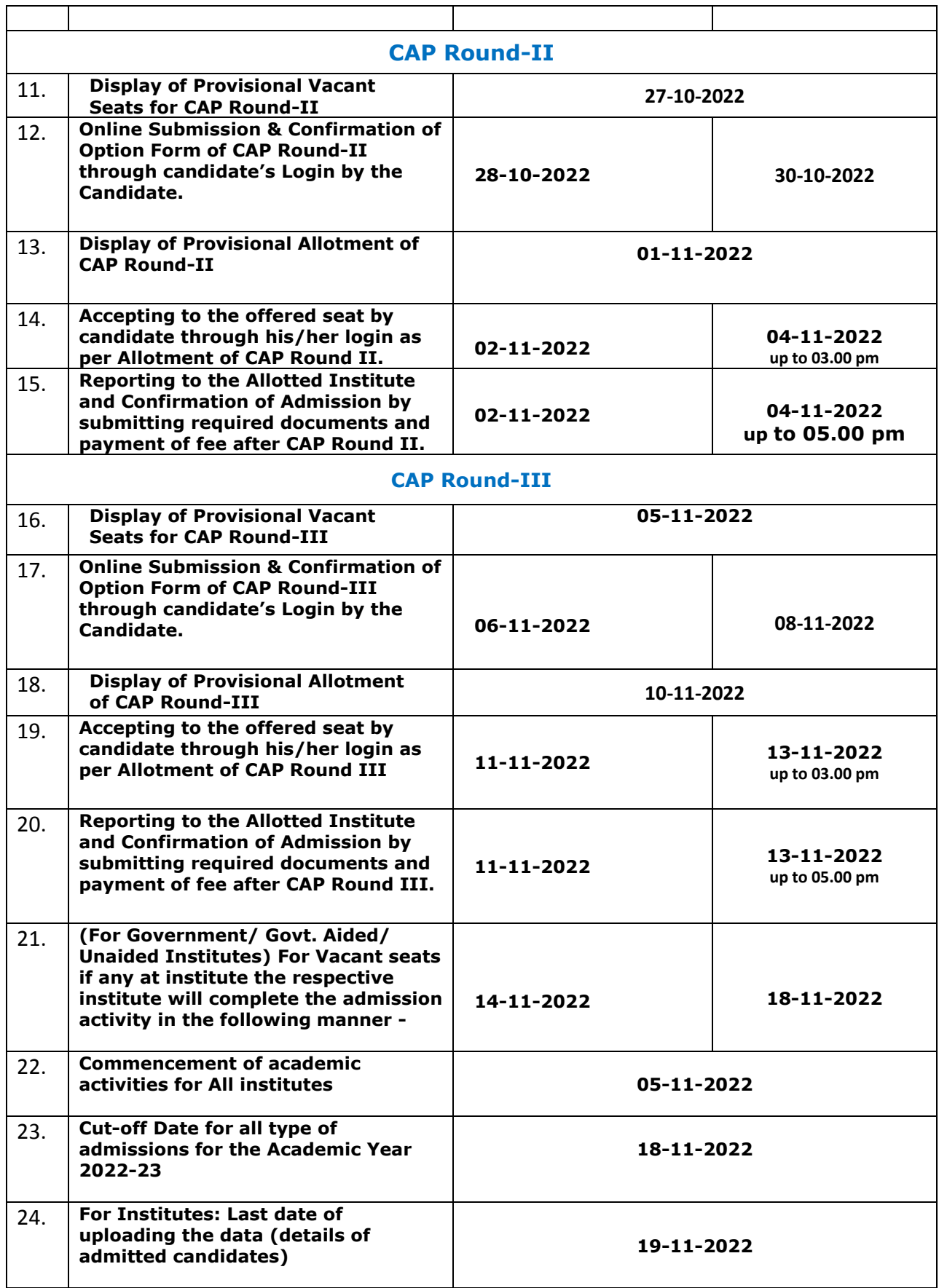